Tales Araújo Mendonça Luciano Andress Martini

### **GNU/Linux Aprenda a Operar o Sistema na Prática**

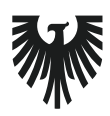

editora **VIENA** 2ª Edição Bauru/ S.P. Editora Viena 2009

# Sumário

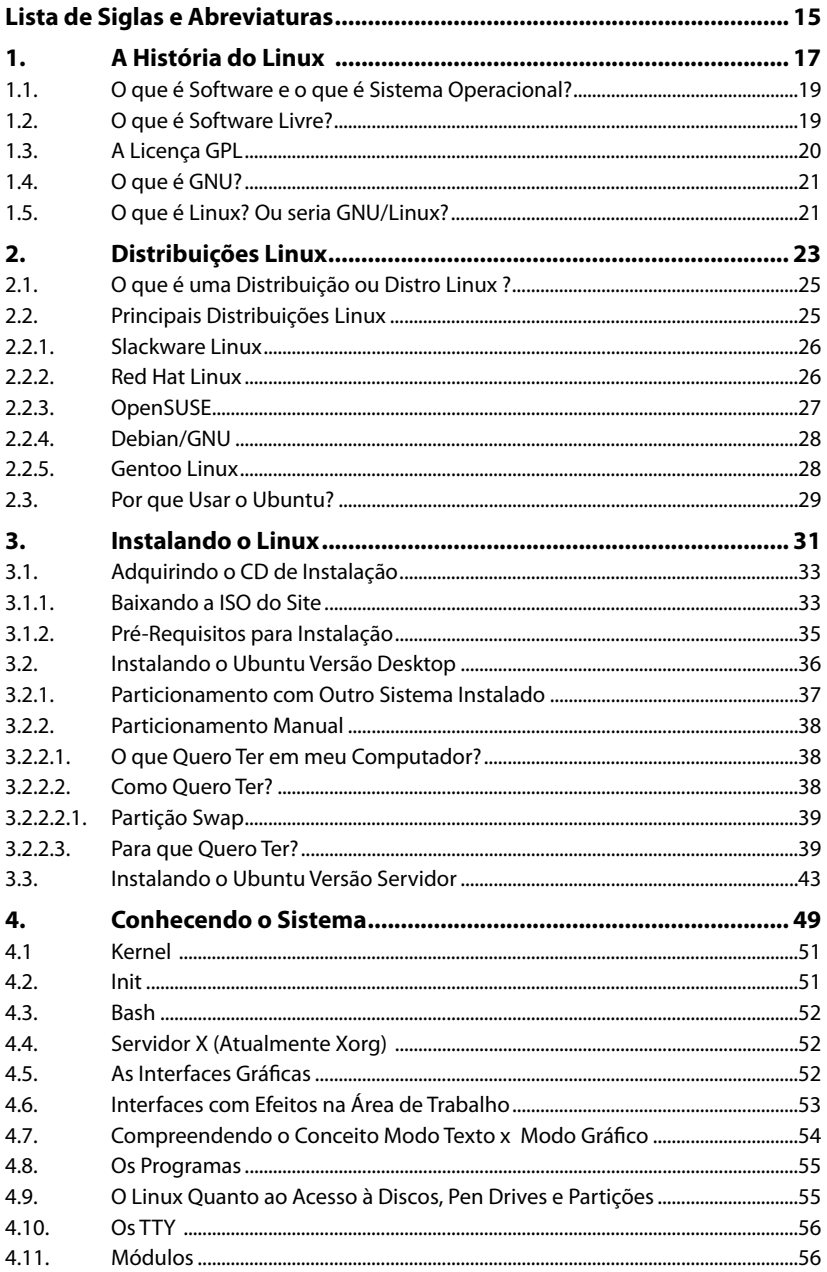

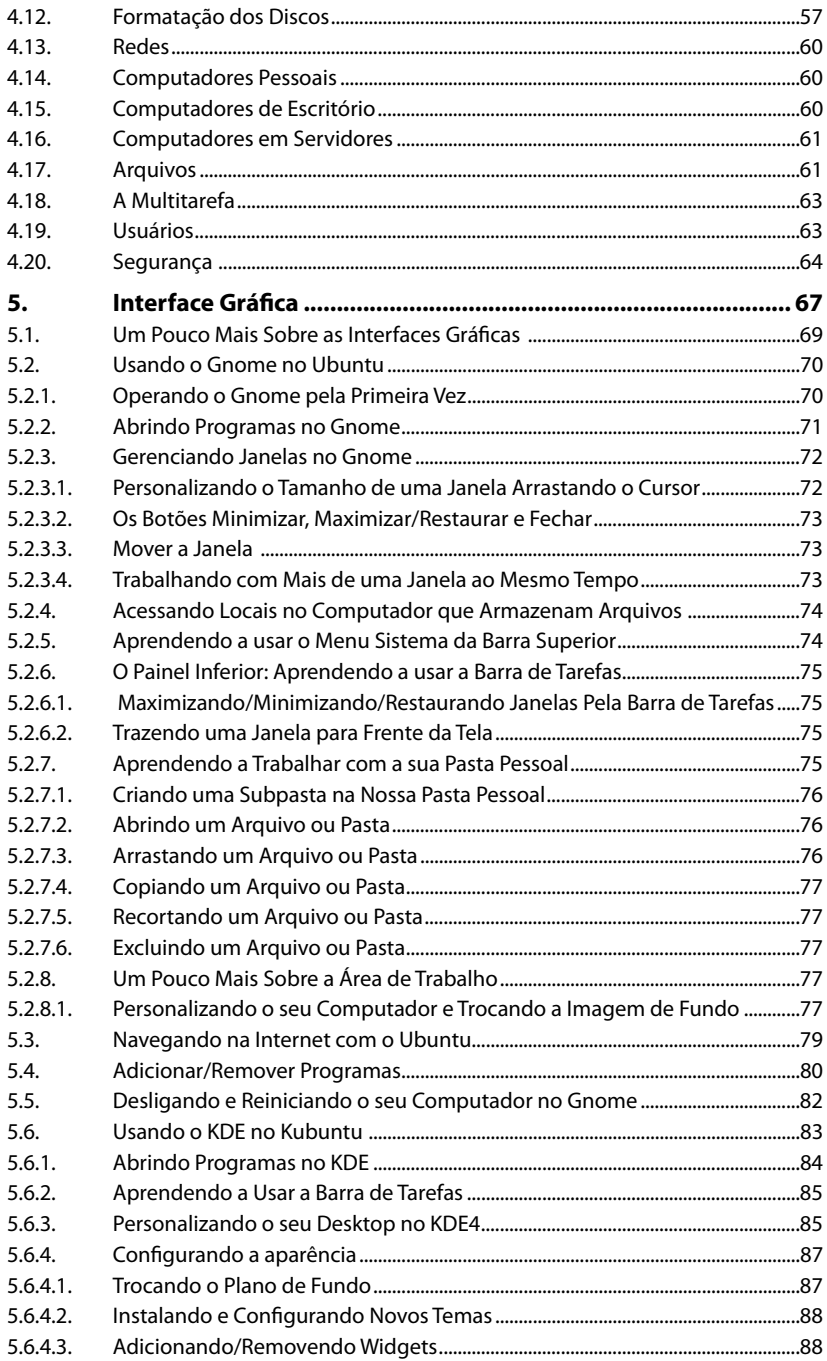

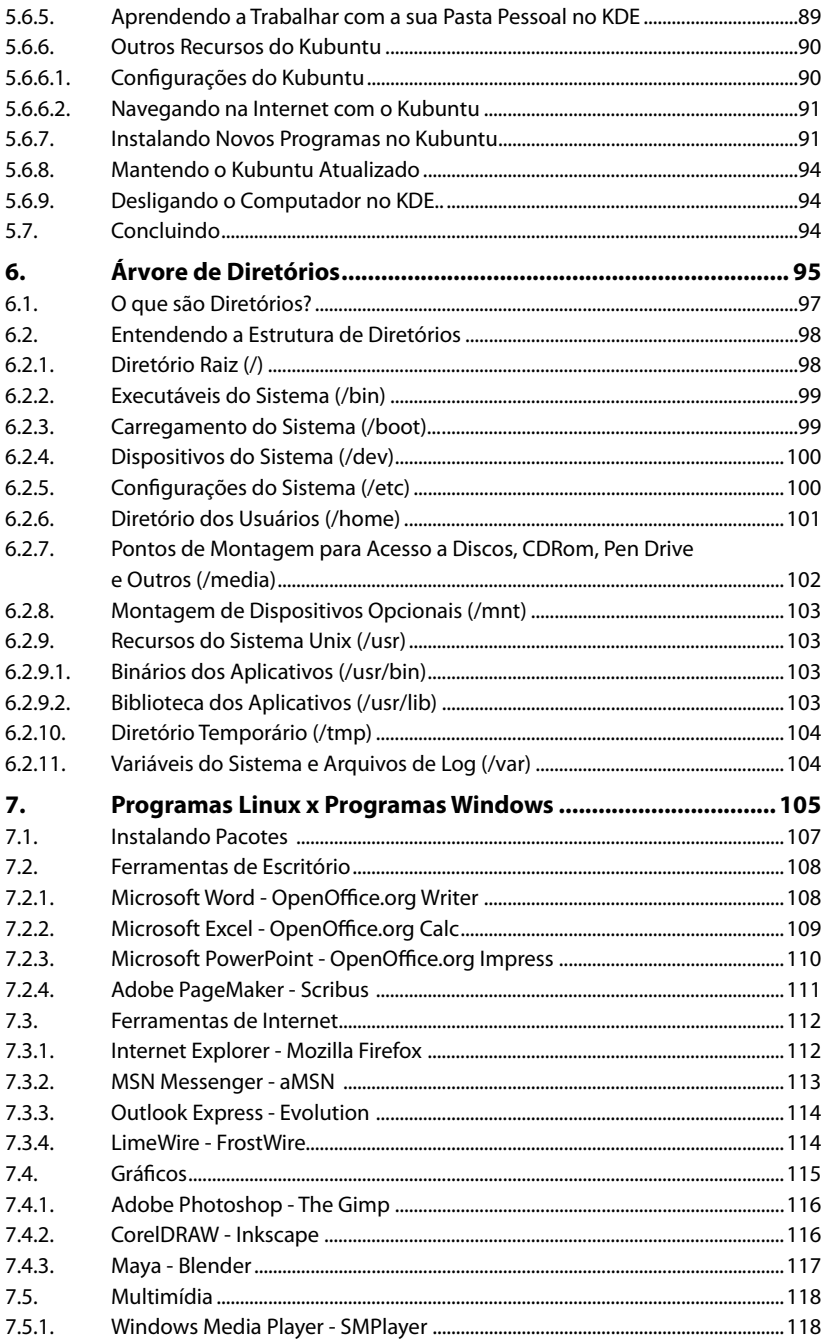

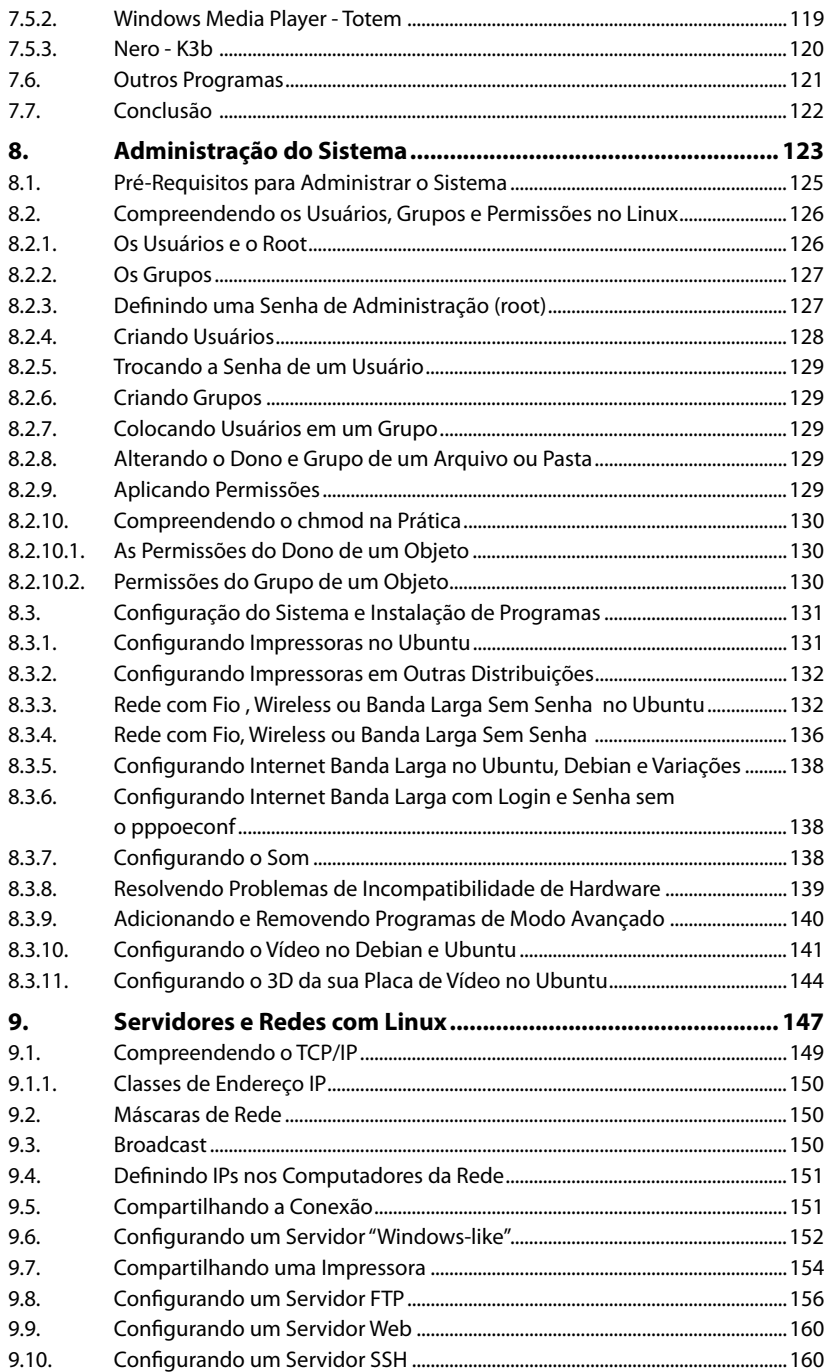

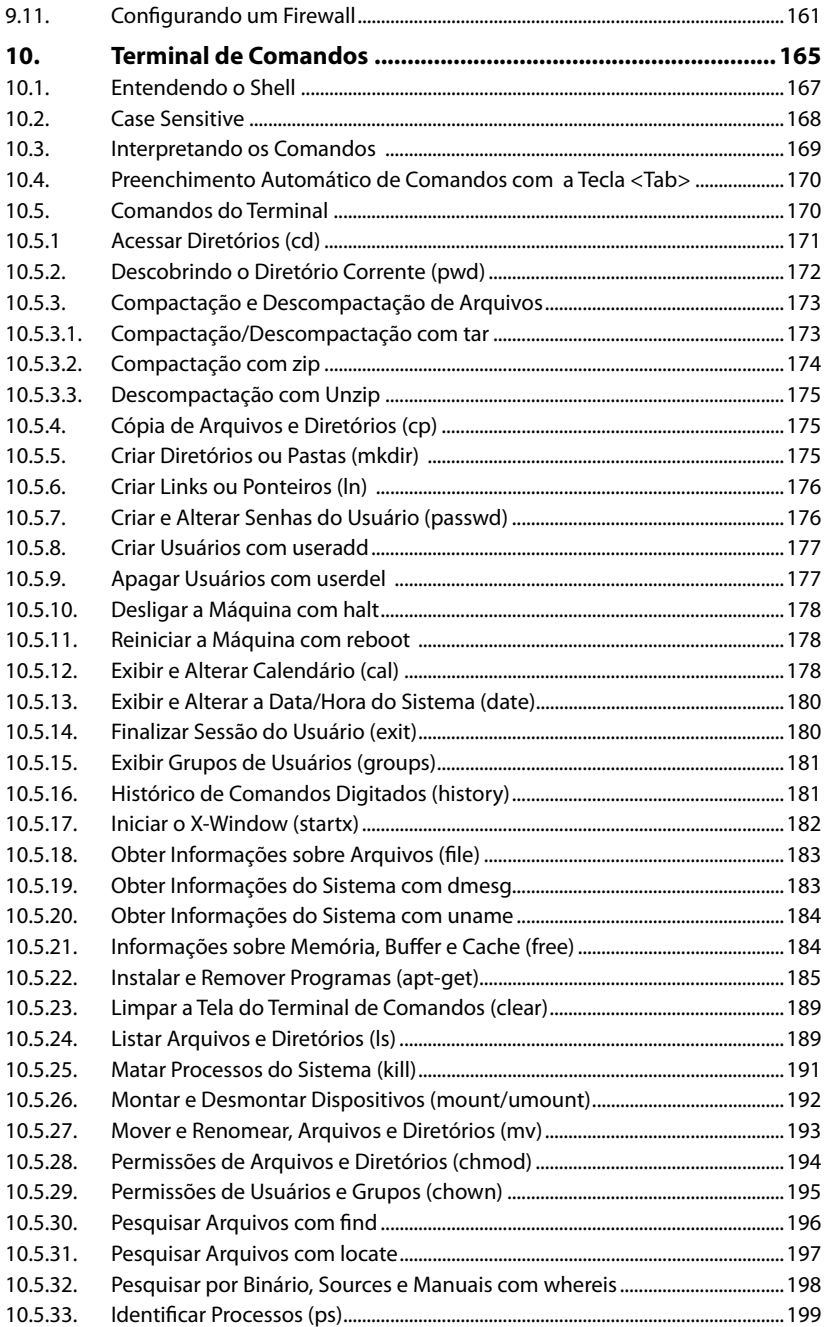

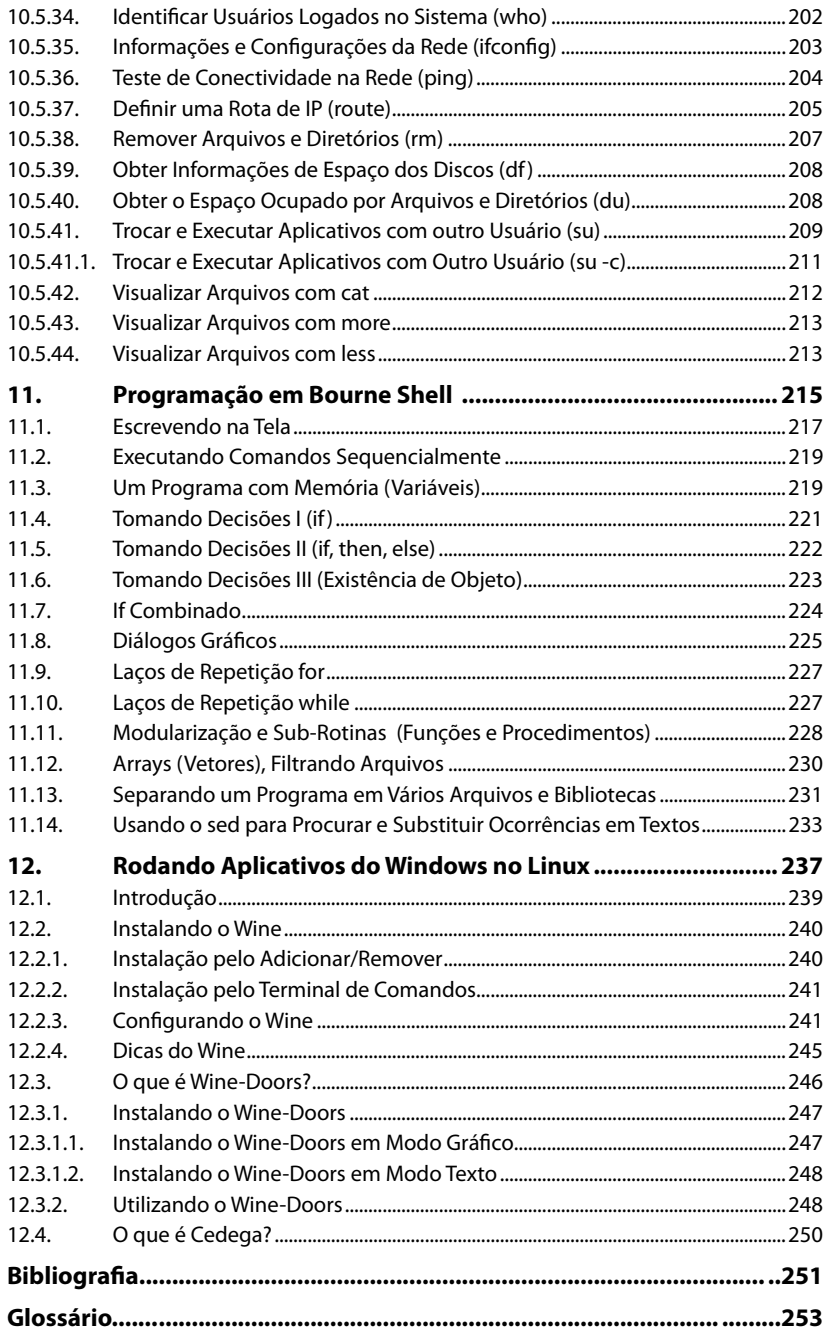

## **Lista de Siglas e Abreviaturas**

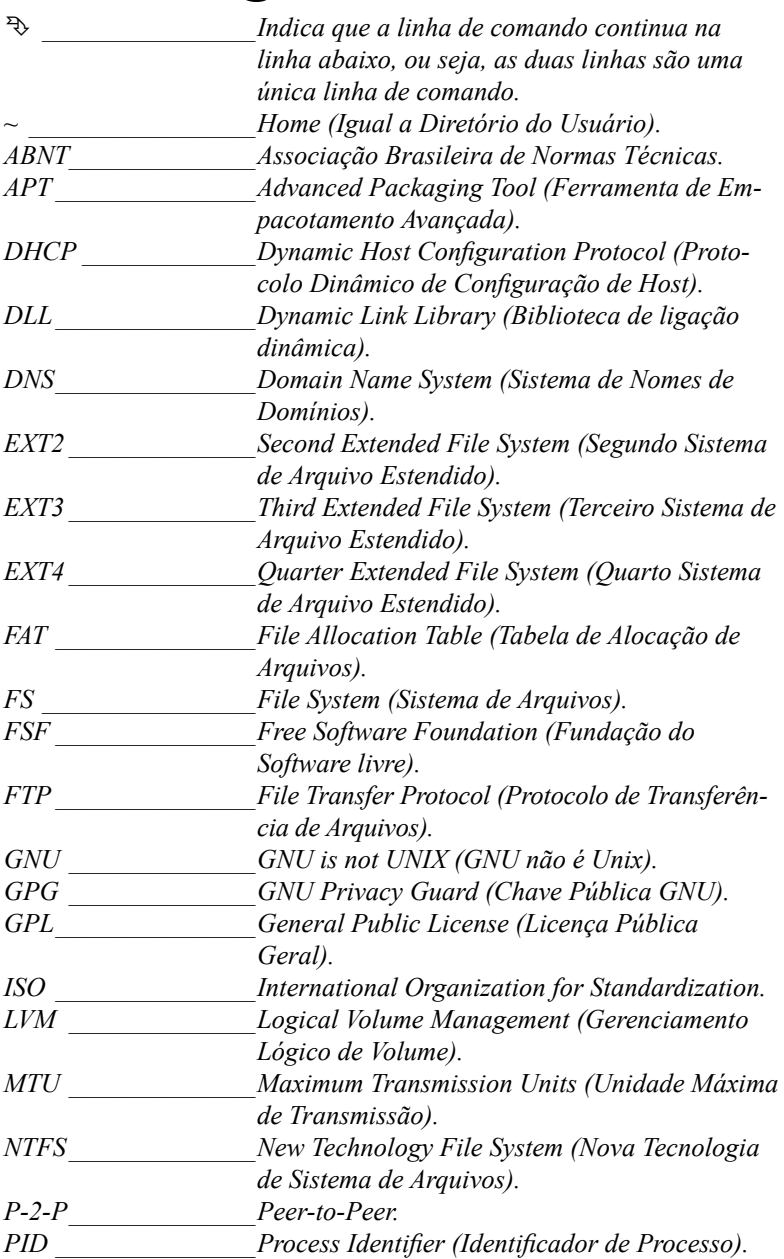

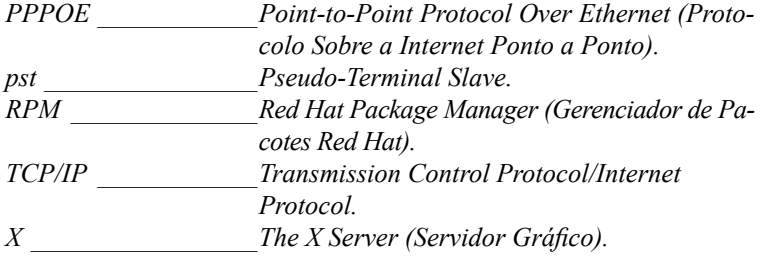

# **1** A História do Linux

- **1.1. O que é Software e o que é Sistema Operacional?**
- **1.2. O que é Software Livre?**
- **1.3. A Licença GPL**
- **1.4. O que é GNU?**
- **1.5. O que é Linux? Ou seria GNU/Linux?**

**GNU/Linux** GNU/Linux

### **1. A História do Linux**

### **1.1. O que é Software e o que é Sistema Operacional?**

Software é um programa de computador, ou seja, um editor de textos, de imagens, tocador de músicas, gravador de dados, navegador de Internet etc. Um software é um programa de computador, que geralmente está relacionado com tarefas específicas, como citado acima. Já o sistema operacional é também um software, no entanto, mais específico que todos os outros. Este é como se fosse um "pai" para os demais programas, pois é responsável por controlar todos os outros (a parte visual do sistema) interagindo-os com os equipamentos (parte física do computador, ou seja, hardware) do computador, como memórias, discos, placas. Um exemplo de sistema operacional é o **Windows** da **Microsoft** ou o **Linux** da **GNU** – o sistema que explicaremos nesse livro.

### **1.2. O que é Software Livre?**

O termo software livre veio do inglês "Free Software". E é exatamente o termo "free" que tem trazido grandes repercussões aos defensores desta ideologia. "Free" pode ser interpretado ou traduzido tanto como "livre" no sentido de liberdade, como "livre" no sentido de ser gratuito.

Software livre, segundo a definição criada pela **Fundação do Software Livre - FSF** (Free Software Foundation), "é qualquer programa de computador que pode ser usado, copiado, estudado, modificado e redistribuído sem nenhuma restrição. A liberdade de tais diretrizes é central ao conceito, o qual se opõe ao conceito de software proprietário, mas não ao software que é vendido almejando lucro (software comercial). A maneira usual de distribuição de software livre é anexar à ele uma licença de software livre e tornar o código fonte do programa disponível."

Sendo assim, nada impediria o usuário de **Linux** de copiar um CD da sua distribuição favorita e disponibilizá-lo para um amigo, por exemplo. Do mesmo modo, encontramos distribuições vendidas em embalagens bem apresentadas, com manuais de instalação e utilização completa, vendidos em supermercados, revistarias e lojas especializadas. O termo software livre, bem como as suas licenças, garantem apenas que o usuário tenha plenos acessos aos seus códigos fontes, tendo liberdade para estudá-lo, modificá-lo e copiá-lo sem pagar por isso.

Dentre as muitas licenças livres que encontramos no "mundo livre", a que predomina é a **GPL** (Licença Pública Geral). Essa licença, também escrita pela **Free Software Fundation**, visa garantir exatamente as quatro liberdades

que o software livre defende. Uma das peculiaridades desta licença é que além das 4 liberdades que se tem sobre o software, ainda se garante o direito autoral do(s) desenvolvedor(es) dele. Mesmo que você tenha apenas iniciado o software, com um pequeno pedaço de código ou se você colaborou com uma grande rotina no decorrer do desenvolvimento, o seu nome estará fixado nos direitos autorais dele.

Richard Stallman faz uma analogia entre os programas de computador e as receitas de comida, fazendo uma comparação entre o que é ser livre e o que é ser proprietário. Ele diz que um programa se parece muito com uma receita, ambos são uma lista de passos que deve ser seguida com cuidado, com regras que determina quando terminar ou quando retornar. No final, se obtém um certo resultado.

Stallman, ainda em sua analogia diz que, se você gosta de cozinhar, provavelmente troca as receitas com os amigos e as altera também! Se você mudou a receita e o resultado te agrada e seus amigos gostam de comer isso, você talvez dará a versão alterada da receita a eles.

Agora, imagine um mundo em que você não pode alterar suas receitas porque alguém fez com que fosse impossível modificá-las, imagine também que se você compartilhar uma receita com seus amigos, você é tratado como pirata e farão tudo para te colocar na cadeia por anos.

### **1.3. A Licença GPL**

A **Licença Pública Geral GNU GPL** ou apenas **GPL** é a denominação de uma licença para o software livre criada pelo idealizador dele, Richard Stallman, no final da década de 1980 na **Free Software Foundation** (FSF).

A **GPL** é a licença que possui maior participação nos projetos de software livre. Sua maioria é adotado para **Linux**.

Todo programa escrito sobre a licença **GPL** pode ser alterado e comercializado, desde que siga os 4 princípios básicos ou as 4 liberdades:

- **Liberdade n°. 0:** A liberdade de executar o programa, para qualquer propósito.
- **Liberdade n°. 1:** A liberdade de estudar como o programa funciona, e adaptá-lo para as suas necessidades. Acesso ao código fonte é um pré-requisito para esta liberdade.
- **Liberdade n°. 2:** A liberdade de redistribuir cópias de modo que você possa ajudar ao seu próximo.
- **Liberdade n°. 3:** A liberdade de aperfeiçoar o programa e liberar os seus aperfeiçoamentos, de modo que toda a comunidade se beneficie. Acesso ao código fonte é um pré-requisito para esta liberdade.

Um programa é tido como software livre se possuir todas essas liberdades. Portanto, você é livre para redistribuir cópias dele, com ou sem modificações, gratuitamente ou cobrando uma taxa pela distribuição e empacotamento do software, para qualquer um em qualquer lugar.

### **1.4. O que é GNU?**

Richard Stallman, o fundador da **FSF** (Fundação do Software livre), em janeiro de 1984 criou um projeto chamado **GNU**. Ele visava criar um sistema operacional totalmente livre e que fosse compatível com o sistema **UNIX**, mas não deveria utilizar o código fonte do **Unix**.

O nome **GNU**, escolhido por Stallman, foi referenciado ao manifesto **Gnu** e é um acrônimo recursivo de: GNU is Not Unix (em português: GNU não é Unix).

O projeto de Stallman não foi bem sucedido até um certo ponto, pois ele tinha os aplicativos: compilador (gcc), editor de texto (emacs), bash (terminal de comandos) etc.; mas não tinha o principal, o kernel (núcleo), do sistema operacional. Foi em 1991 que o útil foi unido ao agradável, um jovem finlandês, chamado Linus Torvalds, tinha desenvolvido um kernel que poderia usar todas as ferramentas **GNU**, dando início ao **GNU**/**Linux**.

### **1.5. O que é Linux? Ou seria GNU/Linux?**

O **Linux** sabe como "falar" com estes diferentes componentes da máquina (hardware) e permite realizar as operações que efetuamos no dia a dia com nossos computadores.

**Linux** é um sistema operacional, mas o correto mesmo seria afirmar que o **Linux** é o nome que foi dado ao kernel livre, desenvolvido por Linus Torvalds, baseado no **Minix**. O sistema operacional **Linux** viria a surgir mesmo com a fusão deste kernel com as ferramentas **GNU**. Por isso é comum encontrarmos o termo **GNU**/**Linux** em alguns sites ou revistas ao invés de simplesmente **Linux**.

Voltando um pouco na história do **Linux**, chegamos à Universidade de Helsinki, na Finlândia. Nessa época, o **UNIX** era o sistema operacional predominante em faculdades e empresas. Linus, um estudante do curso de Ciência da Computação, havia iniciado um projeto particular de um kernel em que ele pudesse criar seus próprios drivers para os dispositivos e ter a liberdade de uso que ele não conseguia até então. Esse projeto foi iniciado com base no **Minix**, um pequeno sistema **UNIX** que Linus simpatizava. Tendo iniciado o projeto, ele decidiu distribuir os códigos fontes deste na faculdade, afim de juntar colaboradores para desenvolver o sistema com ele. Nascia, então, o núcleo do sistema.

Segue um trecho da mensagem que Linus Torvalds enviou para comp. os.minix:

> *"Você suspira pelos bons tempos do Minix-1.1, quando os homens eram homens e escreviam seus próprios "device drivers"? Você está sem um bom projeto em mãos e está desejando trabalhar num S.O. que você possa modificar de acordo com as suas necessidades? Está achando frustrante quando tudo funciona no Minix? Chega de noite ao computador para conseguir que os programas funcionem? Então esta mensagem pode ser exatamente para você.*

> *Como eu mencionei há um mês atrás, estou trabalhando numa versão independente de um S.O. similar ao Minix para computadores AT-386. Ele está, finalmente, próximo do estado em que poderá ser utilizado (embora possa não ser o que você está esperando), e eu estou disposto a disponibilizar o código-fonte para ampla distribuição. Ele está na versão 0.02... contudo eu tive sucesso ao executar bash, gcc, gnu-make, gnu-sed, compressão, etc. nele."*

Curiosamente, o nome **Linux** foi criado por Ari Lemmke, administrador do site ftp.funet.fi que deu esse nome ao diretório FTP onde o **Kernel Linux** estava inicialmente disponível (Linus inicialmente tinha-o batizado como "Freax".).

No dia 5 de outubro de 1991 Linus Torvalds anunciou a primeira versão "oficial" do **Kernel Linux**, versão 0.02.

Nesta mesma época, a **Free Software Fundation** (FSF) mantinha o **Projeto GNU**, que visava criar um sistema operacional similar ao **UNIX** (sem conter trechos de código deste), está próximo do ideal, porém, ainda não tinha um kernel para ele. A equipe da **FSF** engatinhava com o **Hurd**, um projeto de Kernel livre. Diante do anuncio de Torvalds, Richard Stallman (criador e idealizador da **FSF**), propôs a união de suas ferramentas **GNU** com o recém criado kernel de Linus: nascia, então, o primeiro sistema operacional, livre, **GNU**/**Linux**.

Hoje em dia, o **Linux** é encontrado no que costumamos chamar de distribuição **Linux**, distribuição ou distro.

# **2** Distribuições Linux

- **2.1. O que é uma Distribuição ou Distro Linux?**
- **2.2. Principais Distribuições Linux**
	- 2.2.1. Slackware Linux
	- 2.2.2. Red Hat Linux
	- 2.2.3. OpenSUSE
	- 2.2.4. Debian/GNU
	- 2.2.5. Gentoo Linux
- **2.3. Por que Usar o Ubuntu?**

**GNU/Linux** GNU/Linux

## **2. Distribuições Linux**

### **2.1. O que é uma Distribuição ou Distro Linux ?**

As distribuições são sistemas **GNU**/**Linux** que estão previamente agrupados e configurados, prontos para serem instalados. Eles surgem em diversos tipos, desde disponíveis gratuitamente até totalmente comercias. Todos oferecendo diversos tipos de aplicativos, utilitários e ferramentas de gerenciamento para facilitar o uso do Linux.

Uma distribuição pode ser produzida em diferentes versões do kernel, podem incluir diferentes conjuntos de aplicativos, utilitários e ferramentas para gerenciar o sistema, como diferentes programas de instalação e atualização do sistema.

A maneira mais simples que encontrei para explicar o que é distribuição (distro) **Linux**, é aplicando uma comparação entre os automóveis, o qual todos nós convivemos diariamente. Todos nós sabemos que existem vários tipos de automóveis e que estes podem ser divididos por categorias, marcas e modelos, mas mesmo assim, todos continuam sendo automóveis; assim são as distribuições **Linux**. Existem diversos tipos de **Linux**, desenvolvidos por diversas empresas (comerciais) ou voluntários, com várias marcas e níveis de dificuldades, mas mesmo assim, todos continuam sendo **Linux**.

### **2.2. Principais Distribuições Linux**

Para fazermos uma analogia das distribuições **Linux** existentes nos dias de hoje, seria algo muito complexo de ser realizado, pois são milhares de distribuições seguindo, cada uma, o seu perfil, mas mantendo um padrão **Linux** de forma que um programa criado para a distribuição A, também funcione na distribuição B.

Existe um padrão chamado **File System Standard**, no qual as distribuições **Linux** deve se basear para, mesmo sendo diferentes, obedecer a um grau de padronização. Por exemplo, na instalação de grandes programas – de larga escala – como o **Firefox** e o **OpenOffice**.

Como existem milhares de distribuições e seria algo complexo e desnecessário comentar sobre todas, descreveremos neste livro sobre as principais e mais conhecidas, fazendo breves comentários sobre algumas distribuições brasileiras de sucesso.

### **2.2.1. Slackware Linux**

O **Slackware**, também conhecido por **Slack**, criada e mantida por Patrick Volkerding, foi uma das primeiras distribuições **Linux** a ser criada. Logo após o seu nascimento, chegou a ser uma das distribuições mais populares que existia e continua tendo prestígio na comunidade **Linux**.

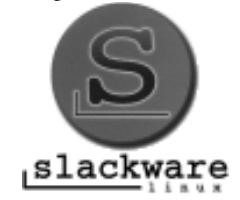

Grande parte de sua configuração tem que ser feita de forma manual, apesar disso, possui uma boa documentação. Utiliza uma ferramenta (pkgtool) para administrar os seus pacotes (formato .tgz). Não é recomendada para usuários iniciantes pois requer um certo grau de conhecimento para utilizá-la e mantê-la. É uma distribuição completa, possuindo um conjunto de aplicativos (GNU) bem amplo e pode ser obtida diretamente pela Internet sem nenhum custo.

Para obter mais informações sobre a distribuição **Slackware Linux**, consulte o site http://www.slackware.com/.

### **2.2.2. Red Hat Linux**

A **Red Hat** foi uma empresa destaque no mundo **Linux**, teve o seu início em 1995 e foi a empresa que ajudou a alanvancar o grande sucesso que o **Linux** proporciona hoje. O **Red Hat Linux** é uma distribuição respeitada por toda comunidade **Linux**. Foi a inventora do pacote **RPM** (Red Hat Package Manager), o qual proporcionou grandes facilidades na instalação e remoção de programas e atualização de todo o sistema operativo. O **Red Hat Linux** foi uma grande mãe para diversas distribuições que tiveram base a partir desta. Como a **Conectiva** (Brasileira) que se uniu a **Mandrake** (europeia) e fundou o **Mandriva Linux**; **CentOS**; o **Fedora Core** que é na verdade uma versão do **Red Hat Linux** criada pela comunidade, voltada para desktops e patrocinada pela **Red Hat Linux**; **Yellow Dog** (distribuição **Linux** para o **Mac PPC**).

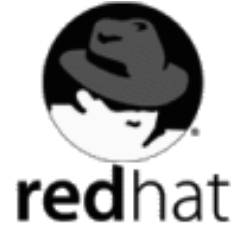

Antigamente, o principal produto da **Red Hat** costumava ser a distribuição **Red Hat Linux**, que era vendida para empresas e pessoas físicas; porém, em 2004 a empresa sofreu uma separação dos dois mercados e passou a atender apenas a área corporativa, criando assim, o **Red Hat Enterprise Linux** que para a empresa era mais rentável. Foi aí que entrou o **Fedora Core** partindo para a parte de desktops, um projeto separado e dirigido pelo **Fedora Project**. Se trata de uma distribuição que possui um desenvolvimento mais rápido por ser aberta e desenvolvida pela comunidade **Linux**.

Diversas empresas espalhadas pelo mundo utilizam o **Red Hat Enterprise Linux**, pelo fato de ser uma distribuição voltada mais para servidores, por possuir grande estabilidade e um nível de suporte bem amplo.

Mais informações sobre a **Red Hat** podem ser encontradas em: http://www.redhat.com/.

#### **2.2.3. OpenSUSE**

A **SUSE Linux AG**, foi uma empresa alemã que criou soluções baseadas no sistema operacional **GNU**/**Linux**. A empresa criou várias distribuições semelhantes - **SUSE Linux Personal**, **Professional**, **Enterprise Server** (SLES) e **Openexchange Server** (SLOX) – que eram vendidas com um grande acervo de programas comerciais e oferecimento de suporte. Em 2004 a companhia foi comprada pela **Novell**, uma empresa americana que teve grande sucesso nos anos de 1980 com o seu sistema **Netware**, que mais tarde perdeu uma fatia do mercado para o **Windows NT** da **Microsoft**.

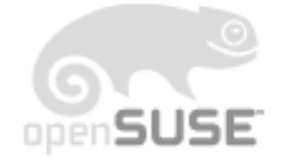

Com a aquisição pela **Novell**, ocorreu algo semelhante com a **Red Hat** na distribuição **SUSE Linux** que teve uma versão (**SUSE Linux Enterprise**) mantida pela **Novell**, destinada para a parte empresarial e uma outra versão (**OpenSUSE**) aberta, mantida pela comunidade **Linux** e patrocinada pela **Novell**.

Um grande diferencial do **OpenSUSE** é o aplicativo **Yast** que tem como objetivo configurar de forma gráfica e simples, diversos elementos que em algumas distribuições são configurados pela linha de comando.

Para obter mais informações sobre o **OpenSUSE** e baixá-lo, acesse: http://www.opensuse.org/.

#### **2.2.4. Debian/GNU**

Como uma das principais distribuições do **Linux**, a **Debian** é a única desenvolvida inteiramente por voluntários e mantida por instituições sem fins lucrativos, ou seja, como existe a **Red Hat** patrocinando o **Fedora**, a **Novell** patrocinando o **OpenSUSE**; o desenvolvimento da **Debian** está apenas entre voluntários da comunidade de software livre. É uma distribuição muito reconhecida, principalmente pelo projeto **GNU**, por não ter versões comerciais, apenas gratuita. É a versão oficial do projeto **GNU**, possui um gigantesco acervo de programas open source, não comerciais.

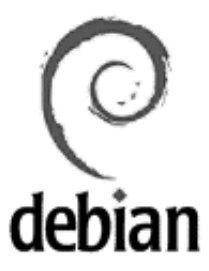

Uma das grandes qualidades do projeto **Debian** é o **APT** (Advanced Packaging Tool) ou em português: **Ferramenta de Empacotamento Avançado**. Proporcionando grande facilidade para a administração dos pacotes; bem como instalação, remoção e atualização. Este gerenciador de pacotes possui uma grande facilidade para resolver dependências, ou seja, se você for instalar um programa que depende de outros para ser executado, este processo de instalação dos outros aplicativos é feito de forma automática.

Do **Debian** nasceram várias distribuições importantes como a abordada neste livro, o **Ubuntu** (lê-se ubúntu). Dentre algumas podemos citar: **Xandros**, **Knoppix**, **Linspire**; algumas distribuições brasileiras: **Kurumin Linux**, **BigLinux**, **Resulinux**, **DreamLinux**, **Debian**-**BR**-**CDD**, **Satux** e **Muriqui Linux**.

Para obter mais informações sobre o projeto **Debian** e baixar sua distribuição, acesse:

http://www.us.debian.org/.

### **2.2.5. Gentoo Linux**

Criado por Daniel Robbins e baseado na licença **GNU GPL**. O **Gentoo**, na verdade, não é considerado uma distribuição **Linux**, mas sim uma metadistribuição. Isso porque ele foi projetado para ser automatizado e otimizado para o hardware o qual será instalado. Apresenta como destaque a ferramenta **Portage**, que é a responsável por essa automatização e otimização do sistema, bem como resolver dependências de aplicativos de forma automática.

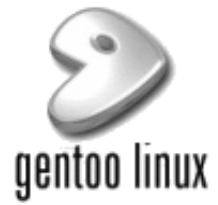

Essa distribuição é direcionada para usuários avançados ou experientes, pois é bastante complexo para instalar, configurar e realizar tarefas, em relação as outras distribuições. Se bem configurada, torna-se a distribuição mais veloz.

Uma das coisas que torna o **Gentoo** tão veloz é a forma de como os programas são instalados. Apesar do **Gentoo** instalar pacotes binários, todo o sistema é compilado durante a instalação. A maioria dos programas são compilados para o tipo de máquina específica (perfil), ganhando desempenho e velocidade.

O **Gentoo** também é muito indicado para aqueles que desejam estudar mais a fundo o **GNU**/**Linux**.

Para maiores informações sobre o **Gentoo Linux** e para baixá-lo, acesse: http://www.gentoo.org/.

### **2.3. Por que Usar o Ubuntu?**

O **Ubuntu** é mantido por uma grande empresa, **Canonical**, formado por um grande time de desenvolvedores, designer, além de grandes entusiastas e contribuidores que não medem esforços para investir no software livre (**Linux**).

É atualmente a distribuição que mais tem se difundido no uso pessoal (desktop). A cada 6 meses são lançadas novas versões; possui um sistema de atualização automático, no qual é possível manter todo o sistema atualizado com apenas alguns cliques. Além disso, oferece gratuitamente atualizações para servidores e desktops por pelo menos 18 meses, isso para a mesma versão.

O **Ubuntu** é um sistema que possui agilidade em suas tarefas; contém segurança em seu sistema e tem como ideologia: **Linux** para seres humanos, ou seja, busca ser fácil e simples de operar.

O **Linux** possui uma evolução extremamente veloz. Nada em termos de tecnologia de software livre pode ser comparado ao **Linux**. Você pode estar usando uma determinada distribuição **Linux** e após 1 mês ser lançada uma nova versão. Por isso, escolha sempre instalar a versão mais recente da distribuição que escolher usar. Assim, ficará mais simples e fácil realizar atualizações no sistema, obtendo os programas mais novos.